## **MultiSkype Скачать бесплатно без регистрации**

• Позволяет запускать несколько экземпляров Skype с одного компьютера. • Позволяет легко добавлять новые учетные записи Skype, управлять ими и совершать звонки. • Загружает информацию об учетной записи из текстового файла. • Создает и открывает новый экземпляр Skype для каждой учетной записи. Лучший доступный вариант — это тот, который обладает максимальной функциональностью, включая все, что вам нужно. С другой стороны, Virtual Box дешевле, чем виртуальная машина Windows. А: Если вы согласны с использованием виртуальной машины Linux, VMWare — это то, что вам нужно. Если вы сначала хотите попробовать пробную версию, загрузите ISO-образ дистрибутива и установите его в VMWare Player перед загрузкой VirtualBox, чтобы вы могли протестировать конфигурацию. Я смог бесплатно загрузить ISOобраз Ubuntu 16.04 LTS с их сайта, и он весил всего около 4,0 МБ. Обычно цена iso рабочего стола Ubuntu, для которого приложение бесплатно, составляет около 60 МБ. Таким образом, это общая победа в том, что касается цены. А: Я сам использую VirtualBox, и мне интересно ваше замечание. Если вы хотите использовать Skype (как я предложил в своем комментарии), вам следует быть более осторожным со сторонними приложениями. Чем дольше вы оставляете программу в своей системе, тем больше проблем она может вызвать. На мой взгляд, гораздо проще использовать чистый, минимальный дистрибутив, основанный на Debian или Arch. Если вы используете дистрибутив на основе Ubuntu или проприетарную версию Debian, вы можете бесплатно получить дополнительное «программное обеспечение», чтобы можно было исправлять сторонние программы. В: эффект хоруса на два аудиопотока У меня есть одна звуковая дорожка для музыки, с фортепиано и вокалом. Я хочу добавить эффект хоруса, подобный эффекту в Ableton Live, который использует алгоритм гармонии. я нашел еще немного информации на вики: Это то, что мне нужно? Я

видел много джинглов по телевизору, которые делают это, поэтому я подумал, что это может быть доступно как алгоритм, который я мог бы использовать. В настоящее время у меня есть линия задержки, воспроизводящая звук, и реверберация, чтобы голоса не становились слишком тонкими, но я боюсь, что эффект хоруса и реверберация слишком сильны для голосов. я мог бы разделить трек

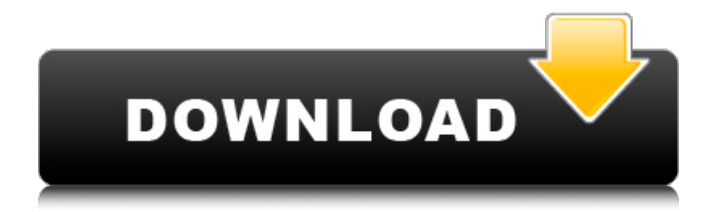

## **MultiSkype**

Присоединяйтесь к своим друзьям или деловым партнерам на одном ПК и одновременно управляйте несколькими учетными записями Skype. Может запускать экземпляры Skype так же легко, как переключать учетные записи. Добавьте столько учетных записей, сколько хотите. Преимущества: Добавьте свою учетную запись Skype без использования стороннего программного обеспечения. Одно приложение для настройки и управления всеми вашими учетными записями. Контролируйте и управляйте своими учетными записями в одном интерфейсе. Как установить Мультискайп Предпосылки: Вам нужно будет установить как минимум Windows 7 или новее, но программу можно использовать с любой версией Windows от XP до 10. Установку для 64-битной Windows можно скачать отсюда. Отказ от ответственности: В крайнем случае, в конце установки вы можете выбрать автоматическую установку драйвера для вашей видеокарты, NVIDIA или AMD или Intel. Процесс не слишком сложный, но вы рискуете испортить свои драйверы. Вы были предупреждены! Шаги установки: Загрузите последнюю версию MultiSkype с официального сайта и дважды щелкните файл setup.exe, чтобы начать установку MultiSkype. Следуйте инструкциям и выберите «Далее», чтобы продолжить. Нажмите «Я согласен», когда вас попросят согласиться с лицензионными соглашениями. Если вы используете автономный установщик, нажмите «Далее», и он продолжится автоматически, в противном случае наступит ваша очередь нажать «Далее». Вам будет предложено выбрать место для установки MultiSkype. Нажмите «Далее». Дайте MultiSkype разрешение на установку. В Windows 7 нажмите «Да» и нажмите «Установить». Это должно просто работать, если это не так, вы всегда можете установить его снова вручную, загрузив последнюю версию с веб-сайта и выполнив те же действия. Возможности мультискайпа: Вы можете ввести все свои идентификаторы Skype (включая имена Skype) и пароли в простой текстовый файл, расположенный в корневой папке программы. Пароли автоматически шифруются, поэтому будьте осторожны при вводе их в текстовый файл. Вы можете получить доступ ко всем своим учетным записям Skype из

одного интерфейса. Вы можете автоматически запускать Skype при каждом открытии учетной записи и перезапускать его, если вход не удался. Автоматически присоединяйтесь к звонкам и сообщениям из всех учетных записей Skype. Как удалить Мультискайп Прежде чем начать, обязательно закройте все запущенные экземпляры Skype. Для этого либо перезагрузите компьютер, либо нажмите «Пуск», а затем нажмите «Завершение работы», если на экране присутствует «Перезагрузка». fb6ded4ff2

<http://www.reiten-scheickgut.at/x-hugin-ключ-скачать-бесплатно-win-mac/> [https://b-labafrica.net/noiseware-for-photoshop-with-product-key-скачать](https://b-labafrica.net/noiseware-for-photoshop-with-product-key-скачать-updated-2022/)[updated-2022/](https://b-labafrica.net/noiseware-for-photoshop-with-product-key-скачать-updated-2022/) <https://siddhaastrology.com/pc-audio-visualizer-активация-скачать-бесплатно-без/>

<https://npcfmc.com/wp-content/uploads/2022/06/letidaym.pdf> <https://hidden-plateau-32753.herokuapp.com/darwani.pdf>

[http://medivail.com/wp-](http://medivail.com/wp-content/uploads/2022/06/THETA_UVC_BLENDER__X64.pdf)

[content/uploads/2022/06/THETA\\_UVC\\_BLENDER\\_\\_X64.pdf](http://medivail.com/wp-content/uploads/2022/06/THETA_UVC_BLENDER__X64.pdf)

[https://meuconhecimentomeutesouro.com/prodad-defishr-активированная-полная](https://meuconhecimentomeutesouro.com/prodad-defishr-активированная-полная-версия-with-product-key-с/)[версия-with-product-key-с/](https://meuconhecimentomeutesouro.com/prodad-defishr-активированная-полная-версия-with-product-key-с/)

[http://www.chelancove.com/fifa-world-cup-2006-manager-активация-скачать](http://www.chelancove.com/fifa-world-cup-2006-manager-активация-скачать-бесплатно/)[бесплатно/](http://www.chelancove.com/fifa-world-cup-2006-manager-активация-скачать-бесплатно/)

<https://chronicpadres.com/faronics-anti-virus-кряк-скачать-x64-2022/> [https://xn--80aab1bep0b6a.online/wp-](https://xn--80aab1bep0b6a.online/wp-content/uploads/LED_Stadion_7_______MacWin_2022.pdf)

[content/uploads/LED\\_Stadion\\_7\\_\\_\\_\\_\\_\\_\\_MacWin\\_2022.pdf](https://xn--80aab1bep0b6a.online/wp-content/uploads/LED_Stadion_7_______MacWin_2022.pdf)

<http://www.kenyasdgscaucus.org/?p=6086>

[https://www.sparegistrar.com/wp-](https://www.sparegistrar.com/wp-content/uploads/2022/06/John_Dee_039s_Magick_Lab.pdf)

[content/uploads/2022/06/John\\_Dee\\_039s\\_Magick\\_Lab.pdf](https://www.sparegistrar.com/wp-content/uploads/2022/06/John_Dee_039s_Magick_Lab.pdf)

<http://pearlhmmph.com/2022/06/poly-ml-ключ-скачать-бесплатно-x64/>

[https://humansofuniversity.com/wp-](https://humansofuniversity.com/wp-content/uploads/2022/06/Eye_Telescope__With_License_Code__For_PC.pdf)

[content/uploads/2022/06/Eye\\_Telescope\\_\\_With\\_License\\_Code\\_\\_For\\_PC.pdf](https://humansofuniversity.com/wp-content/uploads/2022/06/Eye_Telescope__With_License_Code__For_PC.pdf)

[https://www.simonefiocco.com/wp-content/uploads/2022/06/CBS\\_Video\\_Downloade](https://www.simonefiocco.com/wp-content/uploads/2022/06/CBS_Video_Downloader_______Keygen_For_LifeTime__.pdf)

r Keygen For LifeTime .pdf

<https://fast-woodland-15203.herokuapp.com/yeartali.pdf>

<https://polyglothealth.com/wp-content/uploads/moralind.pdf>

<https://mynaturalhomecuresite.com/selectivedelete-кряк-скачать/>

[https://www.greatescapesdirect.com/2022/06/colornavigator-активированная-полная](https://www.greatescapesdirect.com/2022/06/colornavigator-активированная-полная-версия-activation-key-с/)[версия-activation-key-с/](https://www.greatescapesdirect.com/2022/06/colornavigator-активированная-полная-версия-activation-key-с/)

<https://togetherwearegrand.com/secam-full-product-key-скачать-for-pc-updated/>